## Youtube講習 Autocad VBA 基礎編 目次

ш

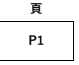

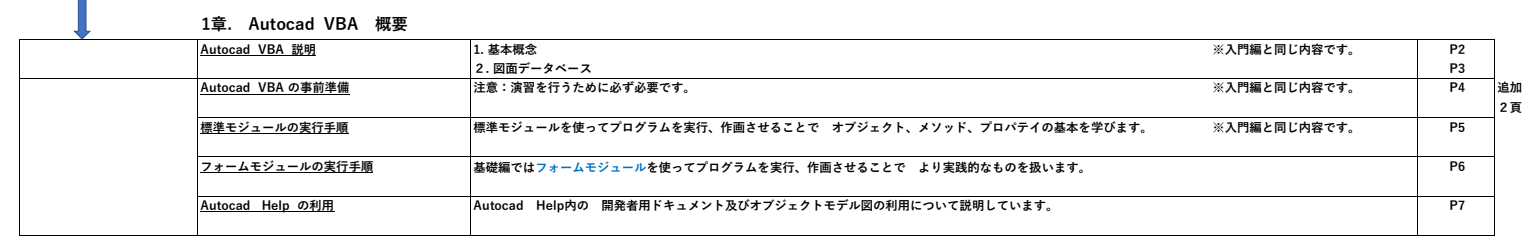

## **2章. Autocad VBA のオブジェクトモデル**

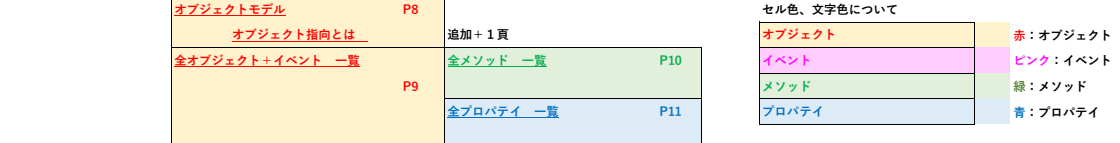

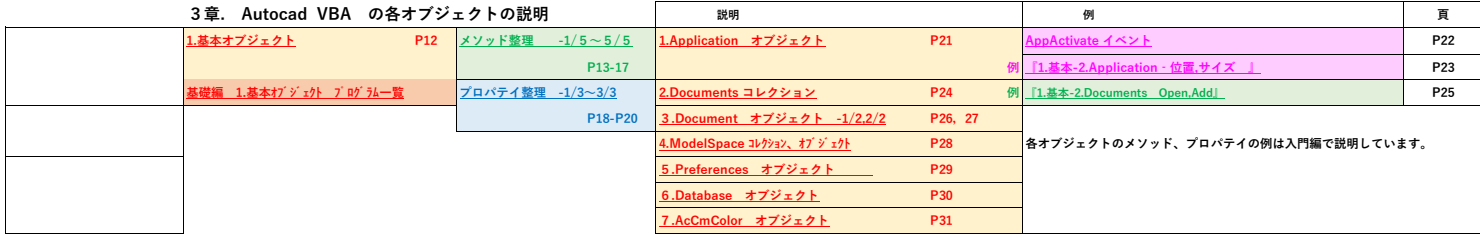

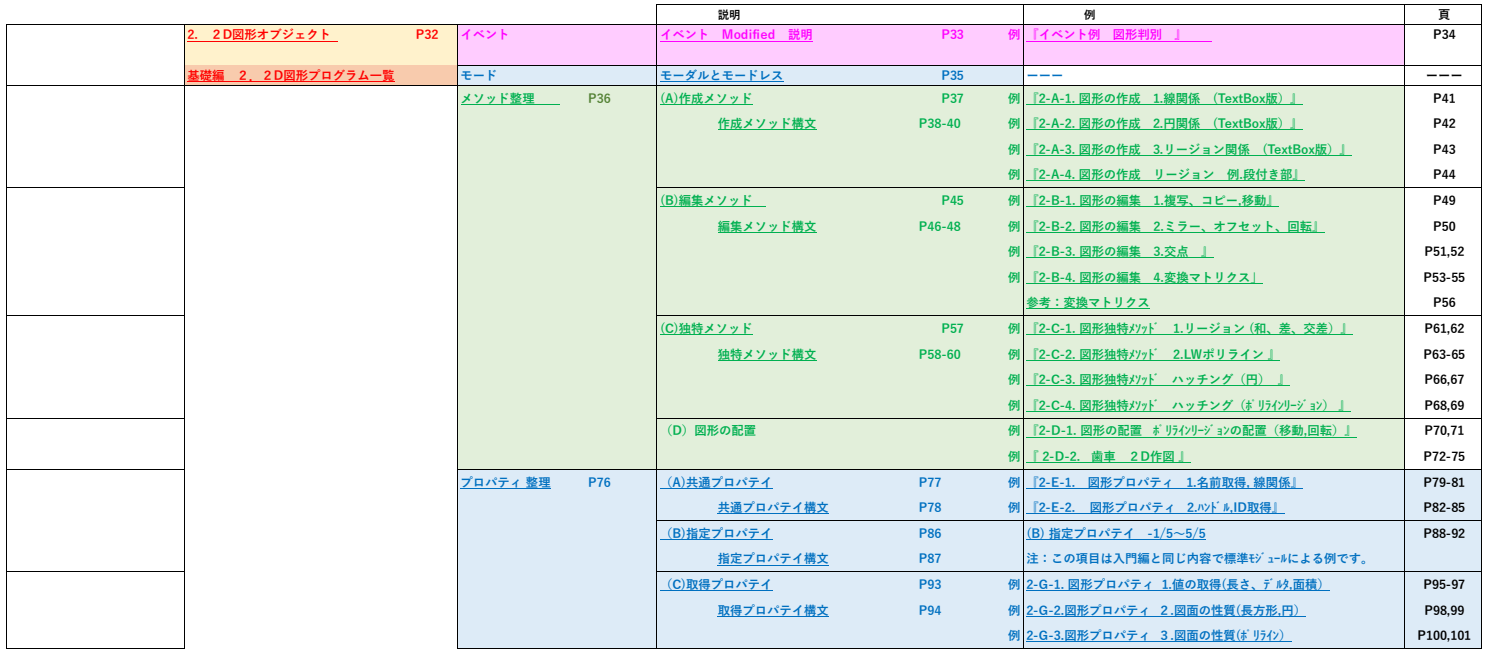

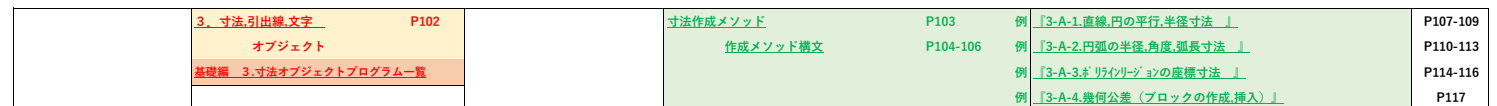

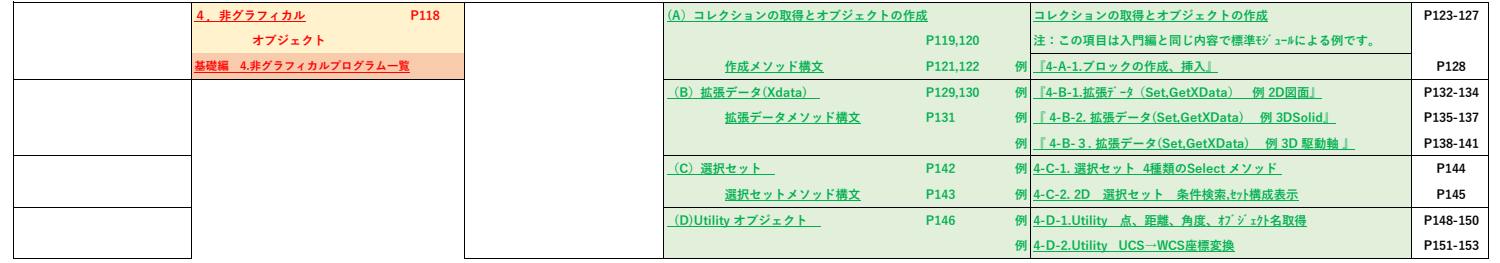

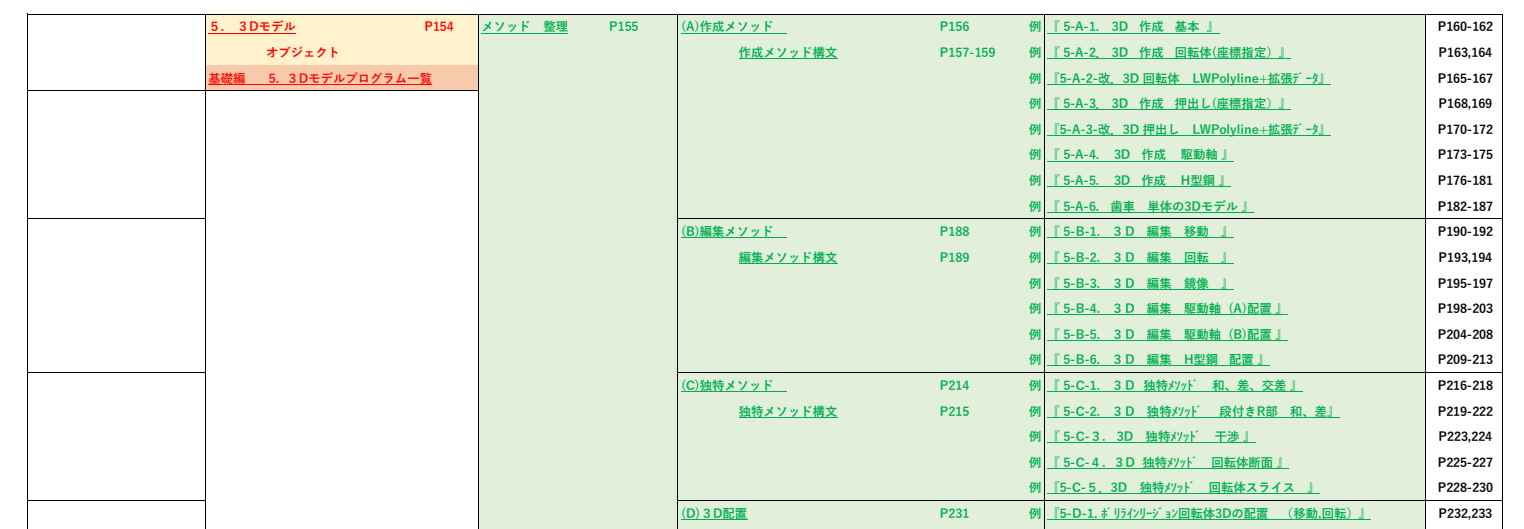

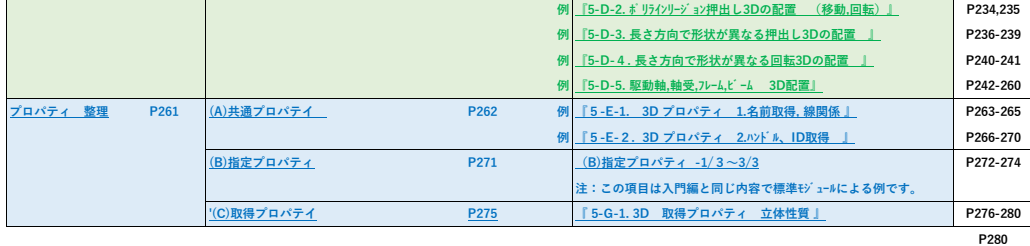

 **1~5のプログラム一覧 +5頁 追加2頁**

 **合計 287頁**

**by Autotex 2021**